# **Pierwszy program w C++ #include <iostream> class World { public: World () { std::cout << "Hello!\n"; } ~World () { std::cout << "Good bye!\n"; } }; World TheWorld; void main () {} Uwagi:**  • Każdy program w C++ musi zawierać definicję funkcji **main**. • Program przechowuje informacje w obiektach. Każdy obiekt musi mieć swój typ, zwany klasą. • Definicja obiektu jest instrukcją, powodującą jego utworzenie. • Podczas tworzenia obiektu wywoływany jest jego konstruktor, a podczas niszczenia – destruktor. • Obiekty globalne tworzone są przed rozpoczęciem wykonywania funkcji **main** i niszczone po jej zakończeniu, w odwrotnej kolejności. • Jeżeli funkcja nie zwraca wartości, typ jej wartości definiujemy jako **void**. • Wiersze, rozpoczynające się znakiem #, zawierają dyrektywy preprocesora. **Zakres globalny #include <iostream> class World { public: World () { std::cout << "Hello!\n"; } ~World () { std::cout << "Good bye!\n"; } }; World TheWorld; void main () {}**

1

# **Zakres lokalny Przekazywanie parametrów do konstruktora**

```
#include <iostream> 
class World 
{ 
public: 
                                 World (int i) // konstruktor pobiera parametr
     { 
         std::cout << "Hello from " << i << ".\n";
     } 
     ~World () 
     { 
          std::cout << "Good bye.\n"; 
     } 
}; 
World TheWorld (1); // obiekt globalny
void main()
```
### **{ World myWorld (2); // obiekt lokalny std::cout << "Hello from main!\n"; // instrukcja w main() }**

### **Uwagi:**

• Zapis **World (int i)**oznacza, że konstruktor pobiera jeden argument, o nazwie formalnej **i**, reprezentujący liczbą całkowitą (ang. **int**eger).

# **Obiekty mogą zapamiętywać swój stan**

**#include <iostream>** 

```
class World 
{ 
                             public: // część publiczna ("interfejs") 
   World (int id) 
      : _identifier (id) // preambuła ("lista wartości początkowych")
   { 
     std::cout << "Hello from " << _identifier 
                 << ".\n"; // typowy ciąg odwołań do obiektu std::cout
   } 
   ~World () 
   { 
     std::cout << "Good bye from " 
 << _identifier 
 << ".\n"; 
   } 
private: // część prywatna ("implementacja")
   const int _identifier; // obiekt stały ("tylko do odczytu")
}; 
World TheWorld (1); 
int main () 
{ 
     World myWorld (2); 
      for (int i = 3; i < 6; ++i) // pętla "for"
      { 
          World aWorld (i); 
 } 
      World oneMoreWorld (6); 
}
```
 $\overline{2}$ 

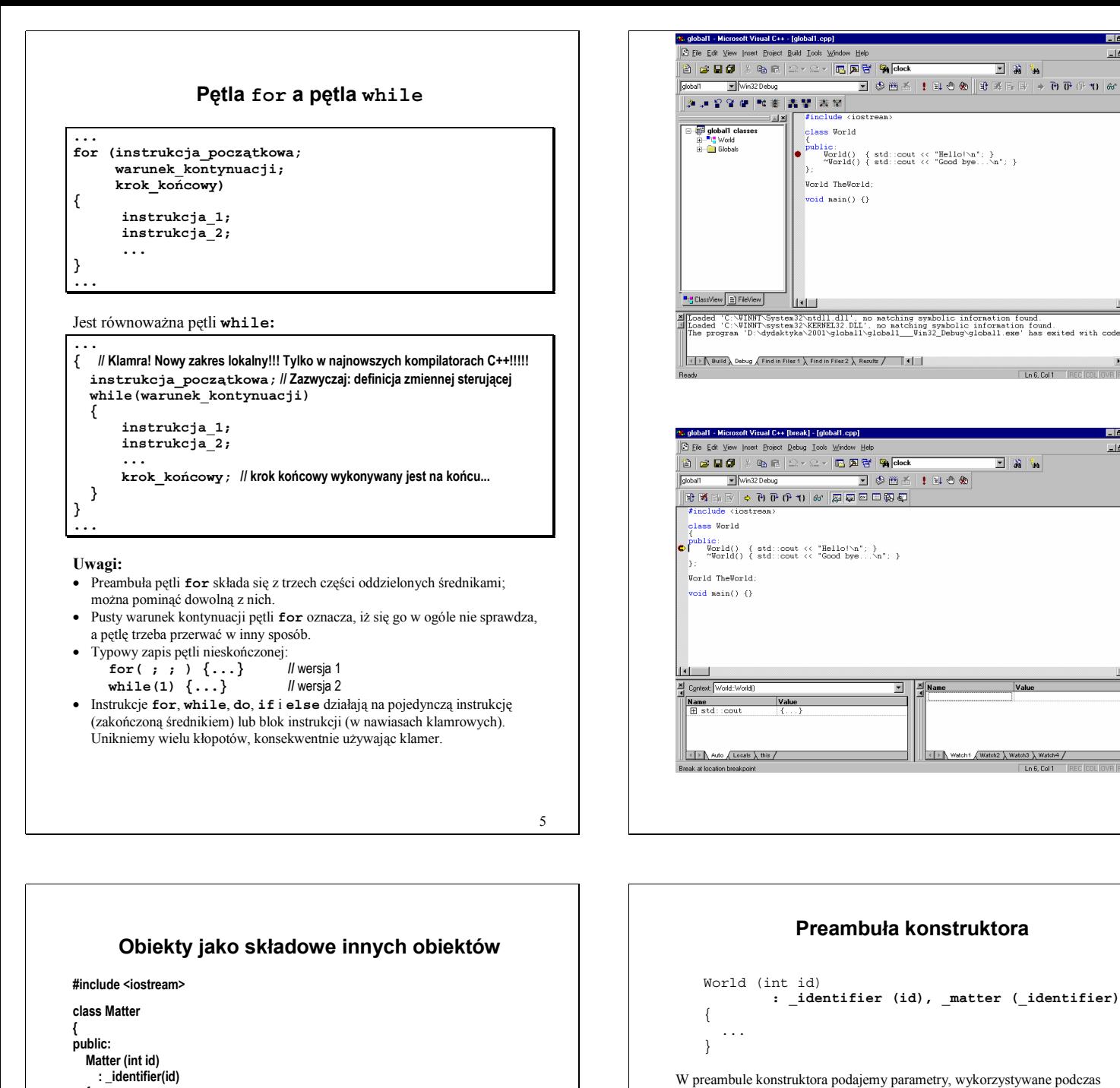

konstruowania obiektów składowych, np.

# **Kolejność inicjowania składowych**

**O kolejności inicjowania składowych decyduje kolejność ich definiowania w definicji klasy private:** 

 **const int \_identifier; // inicjowana jako pierwsza**

**const Matter \_matter; // inicjowana jako druga** 

a nie w preambule

**: \_matter (\_identifier), \_identifier (id)** 

# **Realacja "A zawiera B"**

Jeżeli obiekt A posiada składową klasy B to mówimy, że "A zawiera B":

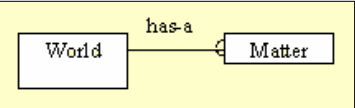

**private: const int \_identifier;** 

 **const Matter \_matter; // Obiekt składowy (typu Matter) };** 

std::cout << " Matter for " << \_identifier << " created\n";

std::cout << " Matter in " << identifier << " annihilated\n";

 **: \_identifier (id), \_matter (\_identifier) // inicjowanie składowych** 

std::cout << "Hello from world " << \_identifier << ".\n";

std::cout << "Good bye from world " << \_identifier << ".\n";

**World TheUniverse (1);** 

**int main () {** 

 **{** 

 **} ~Matter () {** 

 **} private:** 

**}; class World { public: World (int id)** 

 **{** 

 **} ~World () {** 

 **}** 

 **const int \_identifier;** 

 **World myWorld (2);**  }

6

 $E = 1$ 

 $-10$   $\times$ 

۰Ë

lalxi

**INLX** 

# **Dziedziczenie**

### **#include <iostream>**

```
class CelestialBody 
 { 
 public: 
   CelestialBody (double mass) 
      : _mass (mass) 
   { 
     std::cout << "Creating celestial body of mass " << _mass << "\n";
   } 
    ~CelestialBody () 
   { 
     std::cout << "Destroying celestial body of mass " << _mass << "\n";
   } 
private: 
   const double _mass; 
}; 
class Star: public CelestialBody // Star jest typu CelestialBody 
 { 
 public: 
   Star (double mass, double brightness) 
      : CelestialBody (mass), _brightness (brightness) 
   { 
     std::cout << "Creating a star of brightness " << _ brightness << "\n";
   } 
   ~Star () 
   { 
     std::cout << "Destroying a star of brightness " << _brightness << "\n";
   } 
private: 
   const double _brightness; 
}; 
int main () 
{ 
  std::cout << " Entering main.\n";
   Star aStar ( 1234.5, 0.1 ); 
  std::cout << " Exiting main.\n";
}
```
### **Funkcje składowe ("metody") #include <iostream> class InputNum { // I N T E R F E J S public: InputNum () { std::cout << "Enter number "; std::cin >> \_num; } int GetValue () const { return \_num; } // metoda publiczna typu "const" // I M P L E M E N T A C J A private: int \_num; }; int main() { InputNum num; std::cout << "The value is " << num.GetValue() << "\n";**<br> *It funkcia main() zakor*<br> *It funkcia main() zakor*  **return 0; // funkcja main() zakończyla się "normalnie" }** *Uwagi*  • **W definicji klasy z reguły umieszcza się definicje funkcji składowych, czyli metod, które mogą być publiczne (***public***), chronione (***protected***) lub prywatne (***private***).**  • **Metody wywołuje się na rzecz ("***w kontekście***") obiektu. W pewnym sensie obiekt jest jednym z argumentów metody (specyfikowanym "przed kropką").**  • **"Kropka" (.) jest operatorem udostępniającym składowe i metody obiektu.**  • **Zbiór metod i składowych publicznych tworzy** *interfejs* **klasy.**  • **Zbiór składowych i metod prywatnych tworzy** *implementację* **klasy.**  • **Interfejs jest ustalony "raz na zawsze" (ale może ulec rozszerzeniu), implementacja może ulec zmianie w każdej chwili.** • **dobrze zaprojektowany i dobrze zaimplementowany obiekt potrafi wypełnić dobrze zdefiniowany** *kontrakt*

```
• Metody zadeklarowane jako stałe (const) służą wyłącznie do odczytu stanu 
obiektu.
```

```
Upraszczanie zapisu 
using std::cout; 
using std::cin; 
// lub nawet tak: 
using namespace std; 
cout << "teraz prosciej!\n"; 
• Operator :: jest selektorem przestrzeni nazw 
              Lokalny zakres funkcji składowej 
#include <iostream> 
using std::cout; 
using std::cin; 
class InputNum 
{ 
public: 
   InputNum () 
   { 
      cout << "Enter number "; 
      cin >> _num; 
   } 
   int GetValue () const { return _num; } 
   void AddInput () 
 { 
      InputNum aNum; // get a number from user 
      _num = _num + aNum.GetValue (); 
   } 

private: 
   int _num; 
}; 
int main() 
{ 
 InputNum num; 
 cout << "The value is " << num.GetValue() << "\n"; 
   num.AddInput(); 
  cout << "Now the value is " << num.GetValue() << "\n";
   return 0; 
}
```

```
Literały napisowe a tablice znaków
#include <iostream> 
using std::cout; 
using std::cin; 
class InputNum 
{ 
public: 
     InputNum (const char msg []) // msg jest tablicą znaków
 { 
          cout << msg; 
          cin >> _num; 
     } 
     int GetValue () const { return _num; } 
     void AddInput (const char msg []) 
     { 
          InputNum aNum (msg); 
          num = GetValue () + aNum.GetValue ();
     } 

private: 
     int _num; 
}; 
const char SumString [] = "The sum is "; 
int main() 
{ 
     InputNum num ("Enter number "); 
 num.AddInput ("Another one "); 
 num.AddInput ("One more "); 
     cout << SumString << num.GetValue () << "\n"; 
     return 0; 
} 
• Tablice definiujemy, posługując się nawiasami kwadratowymi. 
• Literały znakowe (np. "Suma") są tablicami znaków, zakończonych 
  niewidocznym znakiem '\0'. Ilość znaków w napisie "Suma" wynosi 5. 
  • Tak naprawdę funkcje nie otrzymują całej tablicy, przekazanej im jako 
  argument, lecz tylko adres jej pierwszego elementu. Tablica nie zna swojego 
  rozmiaru! 
  • Jeżeli definiując tablicę od razu podajemy jej elementy, nie musimy definiować
  jej rozmiaru – kompilator sam ją wyliczy.
```
9

# **Typy wbudowane**

W języku C++ rozróżniamy **typy wbudowane** (tj. określone w definicji języka) i **typy zdefiniowane przez użytkownika** (klasy, struktury i wyliczenia).

### **Typy całkowite:**

- **bool** typ logiczny. Dwie wartości: **true** (=1) i **false** (=0)
- **char** typ znaków.
- **int** podstawowy typ do zapisu liczb całkowitych. Zazwyczaj zajmuje 4 bajty.
- **short** krótsza wersja typu **int** (zazwyczaj zajmuje 2 bajty).

• **long** – dłuższa wersja typu **int** (jednak zazwyczaj mu tożsama). Nazwy typów całkowitych (wyjątek: **bool**) można poprzedzić słowem kluczowym **unsigned** powodując, że będą reprezentować liczby nieujemne.

### **Typy zmiennopozycyjne:**

- **double** podstawowy typ liczb zmiennopozycyjnych, reprezentujących liczby rzeczywiste. Zazwyczaj zajmuje 8 bajtów.
- **float** krótsza wersja typu **double**. Zazwyczaj zajmuje 4 bajty. • **long double** – dłuższa wersja typu **double**. Zazwyczaj jednak jest mu tożsama.

### **Przykłady:**

**bool b = a < 0, bb = true;**  char  $c = 'a';$ **int i = 45, szesnastkowo = 0x7fff, osemkowo = 011; short int si = -34; long int li = 2345L, dluga = 564l; unsigned int ui = 34U, uu = 1u; double x = 1.0, y = 3.4e-12, z = .987; float f = -34e-4f; long double q = 2.345L;** 

Typy całkowite i zmiennopozycyjne tworzą **typy arytmetyczne**. Podczas wykonywania operacji arytmetycznych:

- **true** jest zamieniane na **1**, **false** na **0**
- typy "krótsze" od **int** są zamieniane na **int** (promocja całkowita), przy czym
- znaki typu **char** mają wartość odpowiadającą ich kodom ASCII, np. '0'  $\rightarrow$  48. • jeżeli argumenty są różnych typów, to mniej dokładny usiłuje się zamienić na  $\frac{1}{2}$  bardziej dokładny;  $(\text{int} \rightarrow \text{unsigned} \rightarrow \text{long} \rightarrow \text{unsigned} \rightarrow \text{long} \rightarrow \text{long} \rightarrow$  $float \rightarrow double \rightarrow long double$ .

13

**Reprezentacja liczb całkowitych** 

 $d_{B-1}$   $d_{B-2}$  ... $d_2$   $d_1$   $d_0$ *di = 0 lub 1 B* **: liczba bitów** 

**a) reprezentacja prosta (bez znaku)** 

$$
n=\sum^{B-1}di\,2^i
$$

**b) reprezentacja uzupełnieniowa (ze znakiem)** 

$$
n = \sum_{i=1}^{B-2} d_i 2^{i} - d_{B-1} 2^{B-1}
$$

**Jesti B = 8, to**  $128 \times 2 = 0$ 

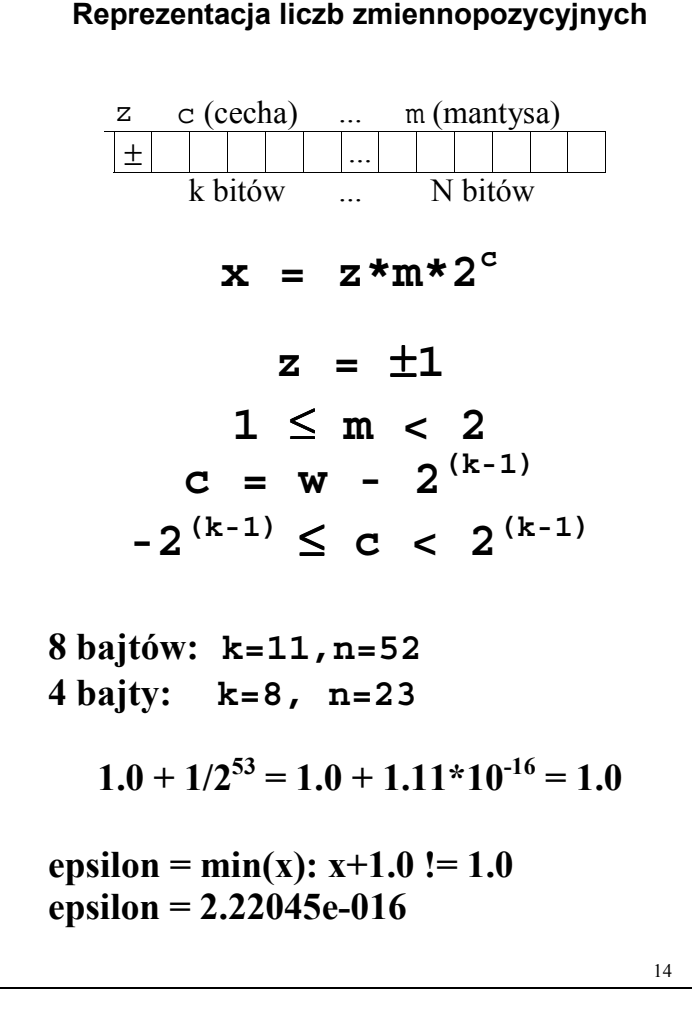

### **Reprezentacje bitowe typów wbudowanych**

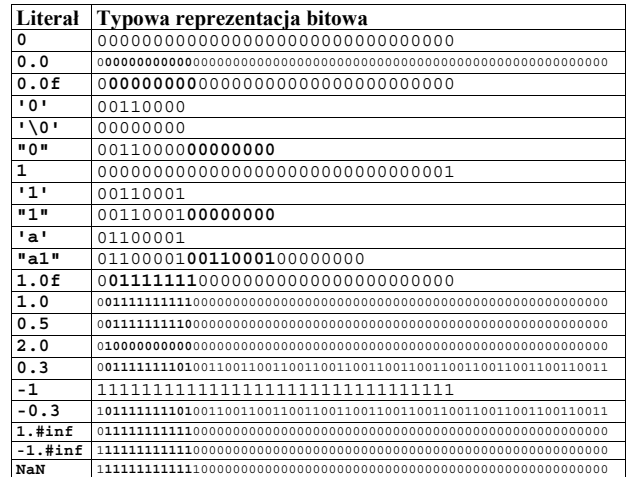

Wniosek:

```
literały 0, 0.0, '0', '\0' i "0" reprezentują zupełnie różne obiekty!
```

```
• NaN = P, Not a Number", np. sqrt(-1.0)
```
- **1.#inf** = "plus nieskończoność", np. **1.0/0.0**
- $\bullet$  **-1.**#inf =  $\text{minus nieskończoność", np. -1.0/0.0}$

**int i = 'a'; // i = 97 (97 to kod ASCII litery 'a')** 

Popularna petla:

```
for (char c = 'a'; c <= 'z'; c++)
```

```
{ 
       rob_cos(c);
```

```
}
```
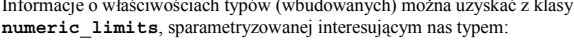

 $\mathcal{L}$  $\sim$   $\sim$   $\sim$ #include <limits> #include <iostream>  $int main()$ { using namespace std: cout << "najwieksza liczba typu double = << numeric\_limits<double>::max() << "\n"; cout << "najwieksza liczba typu long double = << numeric\_limits<long double>::max() << "\n"; cout << "najmniejsza liczba typu double = << numeric\_limits<double>::min() << "\n"; cout << "najmniejsza zdenormalizowana liczba typu double = " << numeric\_limits<double>::denorm\_min() << "\n"; cout << "epsilon dla typu float = << numeric\_limits<float>::min() << "\n"; cout << "llosc znakow w reprezentacji typu long int = << numeric\_limits<long int>::digits << endl; cout << "llosc znakow w reprezentacji typu unsigned long int = " << numeric\_limits<unsigned long int>::digits << endl; cout << "czy typ double jest dokladny = << numeric\_limits<double>::is\_exact << "\n":  $" <$ cout << "Reprezentacja \"NaN\" dla typu float = numeric\_limits<float>::quiet\_NaN() << endl: cout << "Czy dostepne sa informacje o typie char = " '<< numeric\_limits<char>::is\_specialized << endl; return 0:

 $\overline{\phantom{a}}$ 

### **WYNIKI** najwieksza liczba typu double =<br>najwieksza liczba typu long double = 1.79769e+308 1.79769e+308 2.22507e-308 najmniejsza liczba typu double = najmniejsza zdenormalizowana liczba typu double = 4.94066e-324 epsilon dla typu float = 1.17549e-038 llosc znakow w reprezentacji typu long int =  $31$ llosc znakow w reprezentacji typu unsigned long int = 32 czy typ double jest dokladny =<br>Reprezentacja "NaN" dla typu float =  $\mathbf{0}$  $-1$  #IND Czy dostepne sa informacje o typie char =  $\overline{1}$

 $17$ 

# **Typedef**

Instrukcja typedef wprowadza alternatywną nazwę istniejącego typu. Składnia tej instrukcji przypomina składnię deklaracji zmiennych.

```
Przykłady:
   unsigned int x;
    typedef unsigned int UINT;
    UINT y = 90;
```

```
int tab[2][4];typedef int TAB_2_4 [2] [4];<br>TAB_2_4 tab2;
tab2[\overline{1}][3] = 0;
```

```
double sin(double);
typedef double (*PFUN) (double);
PFUN f = \sinstd::cout << f(3.141) << \ln'; // == \sin(3.141)
```
Zwyczajowo nazwy typów, wprowadzanych instrukcją typedef, zapisuje się DUŻYMI LITERAMI

# Wyliczenia

Wyliczenie przechowuje zbiór wartości całkowitych, podanych przez programistę, lub zastępuje "const int"

enum Kolor {bialy, zielony, czerwony, czarny}; enum {E\_min = -100, E\_max = 1000};

//tryby otwarcia pliku z klasy std::ios enum \_Openmode {in =  $0x01$ , out =  $0x02$ , ate =  $0x04$ , app =  $0x08$ , trunc =  $0x10$ ,  $binarv = 0x20$ : ofstream F("mój\_plik", std::ios::app +std::ios::binary);

bool ladny\_kolor(Kolor k); if (ladny\_kolor(samochod.Kolor()) Zakochaj\_się\_w\_kierowcy(s1);

for (int  $i = E_{min}$ ;  $i \le E_{max}$ ;  $i++)$ rob cos(i):

Instrukcja if

Instrukcje sterujące w C++

if (warunek)  $instrukcja_1;$ 

```
else
```
instrukcia 2:

Zapis if  $(x)$  oznacza if  $(x != 0)$ 

```
Instrukcję
```

```
if (a < b) max = b;else max = a
```

```
Można zapisać jako
```

```
max = a < b ? b : a;
```

```
Instrukcia switch
```

```
int k:
switch(k)₹
case 0:
    f1():
    hreak.
case 1:
    \left\{ \right.int j = k*k;
       f2(j);break;
    €
default:std:: cerr << "nieoczekiwana wartość k!\n";
    exit(2);
```
Uwagi:

P

- · W instrukcji switch nie wolno zapominać o instrukcjach break!
- · Jako selektora instrukcji switch często używa się zmiennej wyliczeniowej.
- · Instrukcii goto nie używamy!

# **Operatory**

- Operatory charakteryzują się:
- $\overline{\phantom{a}}$ Priorytetem
- Lacznościa
- Wartością (niekiedy)

# Wybrane operatory

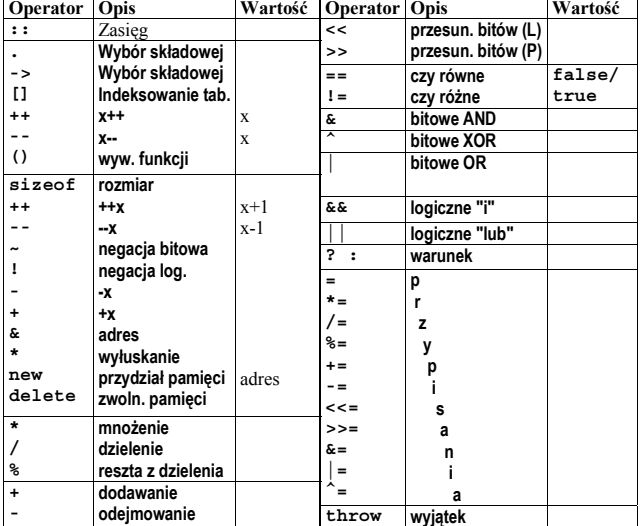

Niebezpieczne wyrażenia i instrukcje:

```
v[i] = i++;f(i, i++);
f(i++) + f(i--);f((i, i++) );
v[i,j];<br>if (a = 0);
```
# **Instrukcje** *break* **i** *continue* **w pętlach**

```
 // wczytujemy z pliku liczby naturalne i wyznaczamy sumę odwrotności 
 // tych z nich, które są liczbami pierwszymi
```

```
 std::ifstream F("liczby.dat"); 
 double suma = 0.0; 
 for( ; ; ) 
 { 
     int n; 
     F >> n; 
     if (!F) 
          break; 
     if (!isPrime(n)) 
          continue; 
     suma += 1.0/n; 
 } 
 std::cout << "suma = " << suma << "\n";
```
- Instrukcja **break** przerywa działanie (wewnętrznej) pętli.
- Instrukcja **continue** przerywa bieżący krok (wewnętrznej) pętli.
- Pętle przerywa się też w inny sposób, np.: • instrukcją **return** (zakończenie działania funkcji),
	- instrukcją **exit** (zakończenie całego programu),
	- instrukcją **throw** (zgłoszenie wyjątku)
	-

21

# **Stos liczb całkowitych i iterator stosu**

```
Interfejs ("stack2.h") 
#if !defined STACK2_H 
#define STACK2_H 
const int maxStack = 16; 
class IStack 
{ 
      friend class StackIterator; // udostępniono składowe prywatne
public: 
 IStack (): _top (0) {} 
 void Push (int i); 
      int Pop (); 
private: 
     int _arr [maxStack]; 
      int _top; 
}; 
class StackIterator 
{ 
public: 
     StackIterator (IStack const & stack); 
     bool AtEnd () const; 
      void Advance (); 
      int GetNum () const; 
private: 
 IStack const & _stack; // referencja do stosu
 int _iCur; // bieżący indeks do stosu
}; 
#endif
```

```
22 
                           Referencje 
int i = 5; 
int j = 10; 
int &iref = i; // iref jest referencją do i
iref = j; // równoważne instrukcji i = j
• Referencie to "inne nazwy" istniejących obiektów.
• Referencje wprowadzają relację "A ma dostęp do B". 
• Referencje muszą być zainicjowane i nie mogą ulec zmianie. 
• Referencje są standardowym mechanizmem przekazywania obiektów jako 
  argumentów funkcji.; natomiast typy wbudowane standardowo przekazuje się
  przez wartość. 
Przykład: 
class Dual 
{ 
      void ByValue (int j) 
      { 
           ++j; 
           cout << j << endl; 
      } 
      void ByRef (int & j) 
      { 
           ++j; 
          cout << j << endl; 
      } 
}; 
void main () 
{ 
      Dual dual; 
      int i = 1; 
      dual.ByValue (i); 
      cout << "After calling ByValue, i = " << i << endl; 
      dual.ByRef (i); 
      cout << "After calling ByRef, i = " << i << endl; 
}
```

```
Implementacja stosu ("stack.cpp") 
#include "stack2.h" 
#include <cassert> 
#include <iostream> 
using std::cout; 
using std::endl; 
void IStack::Push (int i) 
{ 
      // Czy nie przepełniemy stosu?
     assert (_top < maxStack); 
      _arr [_top] = i; 
     ++_top; 
} 
int IStack::Pop () 
{ 
     // Nie wolno pobierać liczb z pustego stosu
     assert (_top > 0); 
      --_top; 
     return _arr [ _top ]; 
}
```

```
25 
         implementacja iteratora stosu i funkcja main 
                       ("stack.cpp" - c.d.) 
StackIterator::StackIterator (IStack const & stack) 
      : _iCur (0), _stack (stack) // inicjacja referencji
{} 
bool StackIterator::AtEnd () const 
{ 
      return _iCur == _stack._top; // friend: ma dostep do _top
} 
void StackIterator::Advance () 
{ 
      assert (!AtEnd()); 
      ++_iCur; 
} 
int StackIterator::GetNum () const 
{ 
      return _stack._arr [_iCur]; // friend: ma dostep do _arr
} 
void main () 
{ 
      IStack TheStack; 
      TheStack.Push (1); 
      TheStack.Push (2); 
      TheStack.Push (3); 
      for (StackIterator seq (TheStack); 
            !seq.AtEnd(); 
           seq.Advance() ) 
      { 
          cout << " " << seq.GetNum () << endl; 
     } 
} 
/* WYNIKI 
      1 
      2 
      3 
*/
```
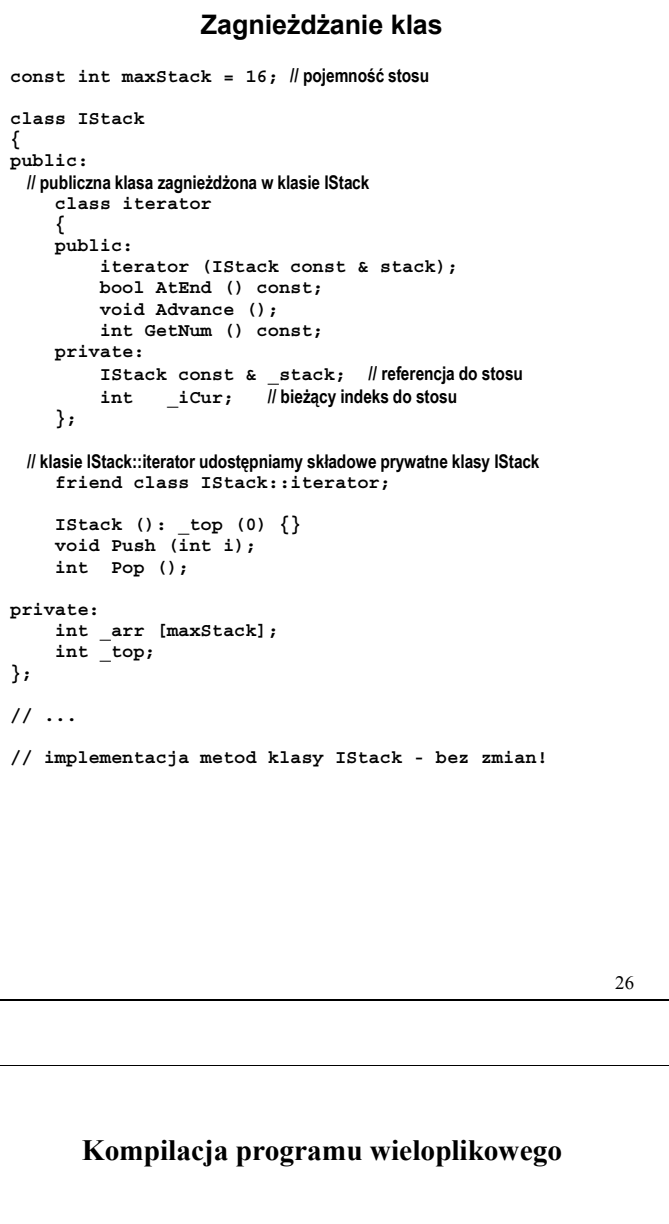

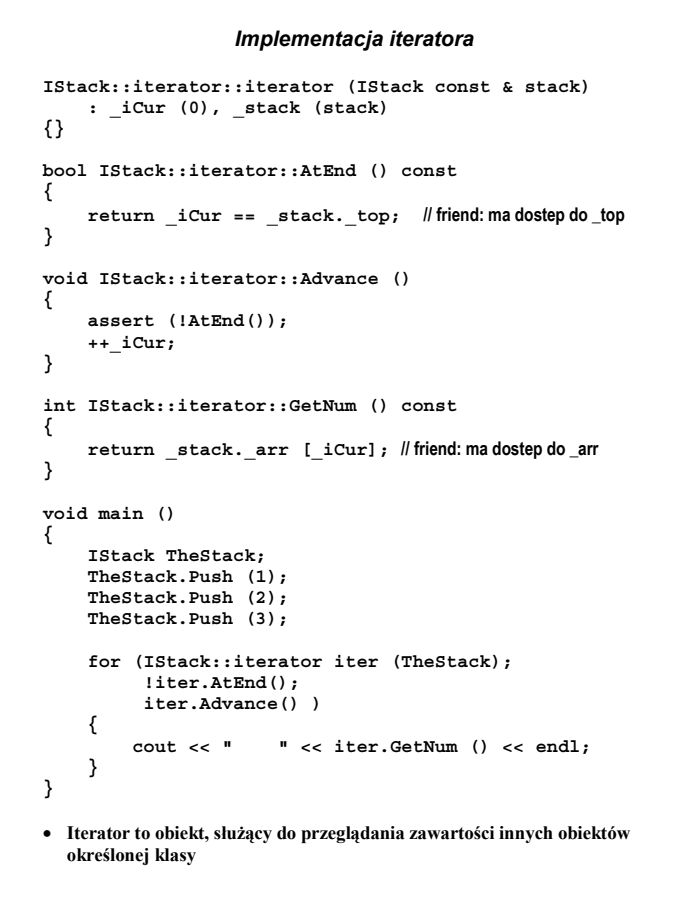

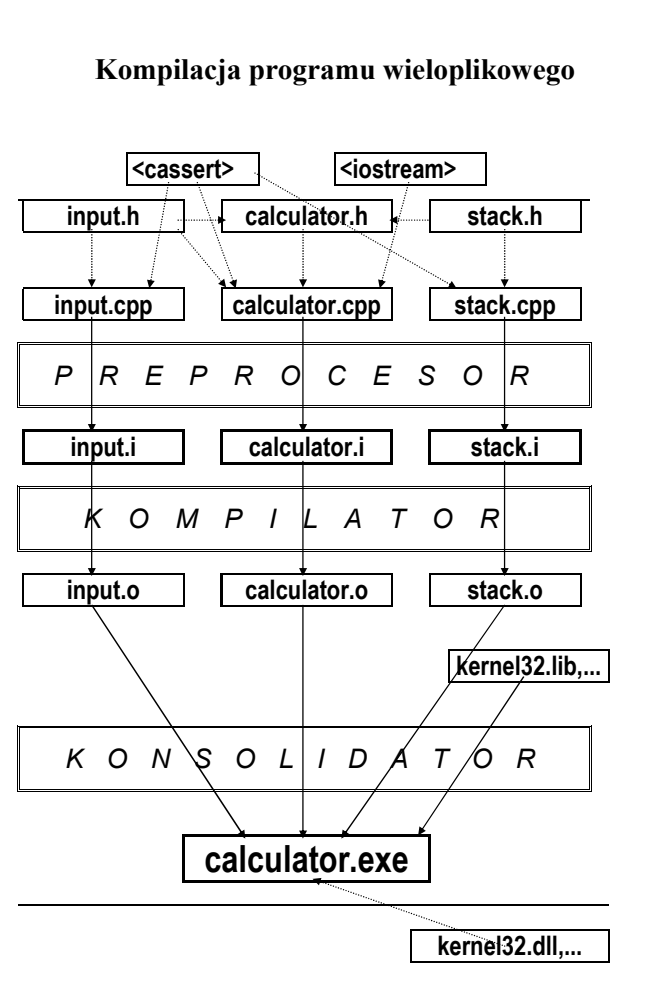

# Preprocesor

```
#ifndef PREPROC_H
# define PREPROC_H_
# include <climits>
# include <iostream>
# define SIZE 10
 //lepiej: const int size = 10;
# define MAX(x,y) ((x)>(y)? (x) : (y))//lepiei:
 inline int Max (int x, int y) { return x>y ? x : y; }<br>inline double Max (double x, double y) { return x>y ? x : y; }
# ifdef WIN32
   const int N = 100:
# elif defined ( _OSF1)<br>const int N = 1000000;
#else
# error unknown platform!
# endif
# if INT MAX == 0x7fff
 const int INT_BITS = 2;
# endif
# ifdef NDEBUG
# define assert(p)
# else
# define assert(p) \
 if (p) { std::cout << "Assertion failed: " << #p \
       << ", file " << __FILE__ << ", line " << __LINE__ << "\n"; \
    exit(1); \
 \mathbf{1}#endif
#endif
int main()
ł
  int a[SIZE][N];
   assert (MAX(1,2) == 2);
  return 0:
\lambda
```

```
29
```
Test szablonu (main.cpp) #include "stack.h" #include <iostream> struct Para  $\left\{ \right.$  $int x$ double z: Para(int x0, double z0)  $\dot{x}$ : x(x0), z(z0)  $\{\}$ Para()  $\{ \}$ Para(const Para& p)  $\cdot$  : x(p.x), z(p.z)  $\{\}$ }; int main()  $\{$ Stack<Para> stos: for (int  $i = 1$ ;  $i < 5$ ;  $i++$ ) stos.Push(Para(i, 1.0/i)); for(int j = 1; j < 5; j++) std::cout << stos.Pop().z << " "; std::cout << "\n"; return 0;  $\overline{ }$ 

# **Typy parametryczne (szablony)**

• Typy parametryczne to typy, których argumenty podajemy w nawiasach ostrokątnych.

#if !defined STACK H #define STACK H #include <cassert> const int maxStack = 16; template <class T> class Stack public: Stack (): \_top (0) {} void Push (T const& i );  $T$  Pop (); private: T\_arr [maxStack]; int\_top; }; template <class T> void Stack<T>::Push ( const T& i ) { assert (\_top < maxStack); \_arr  $[$  \_top  $] = i$ ; ++\_top;

```
\mathcal{Y}template <class T>
T Stack<T>::Pop()
₹
  assert (_top > 0);
  - top;
  return _arr [ _top ];
<sup>1</sup>
```

```
.<br>#endif
```
**Liczby zespolone** #include <iostream> #include <complex> #include <string> #include <cmath> using namespace std; int main() € const complex<double> i = complex<double>(0,1.0); const double  $pi = 2.0$ \*acos(0.0); string hello = "to jest program demonstrujacy"; hello += "mozliwosci szablonow biblioteki standardowej\n"; cout << hello + "exp(i\*pi) = " <<  $exp(pi|i)$  << "\n"; return 0:  $\mathcal{Y}$ /\* WYNIK: to jest program demonstrujacy mozliwosci szablonow biblioteki standardowej exp(i\*pi) = (-1,1.22461e-016)  $\star$ Podstawowe metody klasy complex<class T>: • Operatory arytmetyczne  $(+, -, *, /),$ przypisania (+=, -=, \*=, /=, =), relacyjne  $(==, 1=)$ . · Automatyczna konwersja z typu podstawowego (T), np.  $complex <sub>double</sub> = 2.0;$ • Składowe imag ()  $i$  real ().

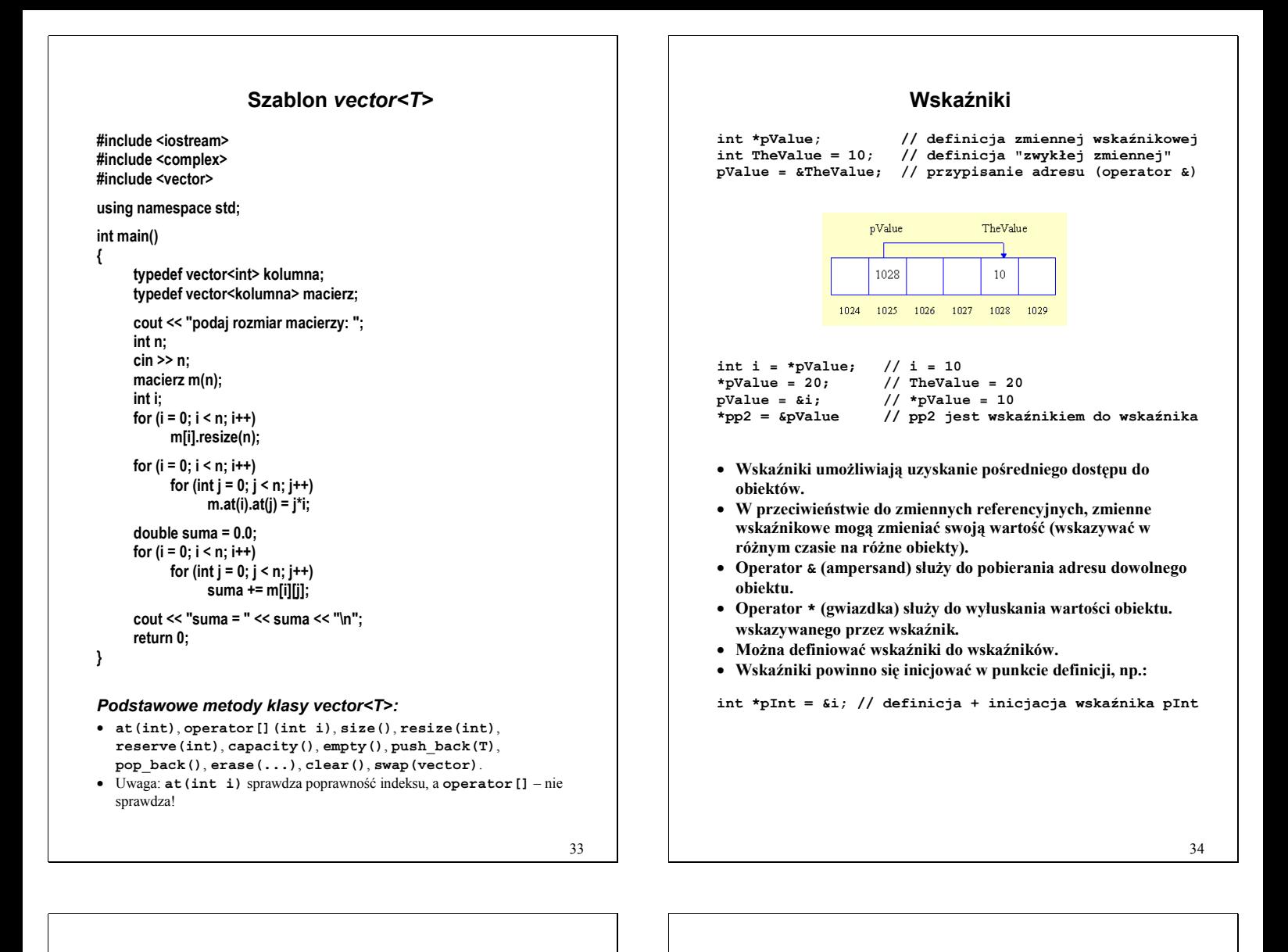

# **Wskaźniki a referencje**

**int TheValue = 10; int& aliasValue = TheValue; //** *aliasValue* **jest referencją do** *TheValue* **int i = aliasValue; // odczytujemy wartość** *TheValue* **poprzez referencję aliasValue = 20; // modyfikujemy** *TheValue* **poprzez referencję**

• **Referencje są wygodniejsze i bezpieczniejsze w użyciu** 

### **Operator wyłuskania składowej ("–>")**

**IStack TheStack; IStack\* pStack = &TheStack; pStack->Push (7); // umieść na stosie liczbę 7 poprzez wskaźnik** *pStack*  **// równoważne instrukcji (\*pStack).Push (7)**

**to samo przy pomocy referncji:** 

**IStack TheStack; IStack& aliasStack = TheStack; aliasStack.Push (7);** 

- **Operator -> służy do wyłuskiwania składowych obiektów, do których odwołujemy się poprzez wskaźnik.**
- **Zapis p->x jest równoważny (niewygodnemu) zapisowi (\*p).x.**
- **Operator -> w wyrażeniach często występuje sekwencyjnie (np. p->Next()->Value().**

```
Wskaźniki a tablice
```

```
int main () 
{ 
      char aString [] = "dlugi napis"; 
      int len = StrLen (aString); // StrLen zwraca dlugosc napisu
 std::cout << "Dlugosc napisu " << aString 
 << " wynosi " << len << std::endl;
```
**}** 

### *Tablicowa implementacja funkcji StrLen*

**int StrLen (char const str [] )** 

```
{ 
     int i; 
    for (i = 0; str [i] != '\\0'; ++i) continue; 
     return i; 
}
```
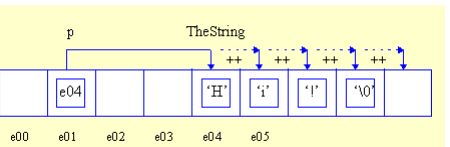

### *Wskaźnikowa implementacja funkcji StrLen*

**int StrLen (char const \* pStr) { char const \* p = pStr; while (\*p++); //** Å **niezwykle urocza pętla while return p - pStr - 1; }** 

• **Wyrażenie \*p++ jest równoważne wyrażeniu \*(p++).**

Nie zastępuj wskaźnikami operatora [ ]

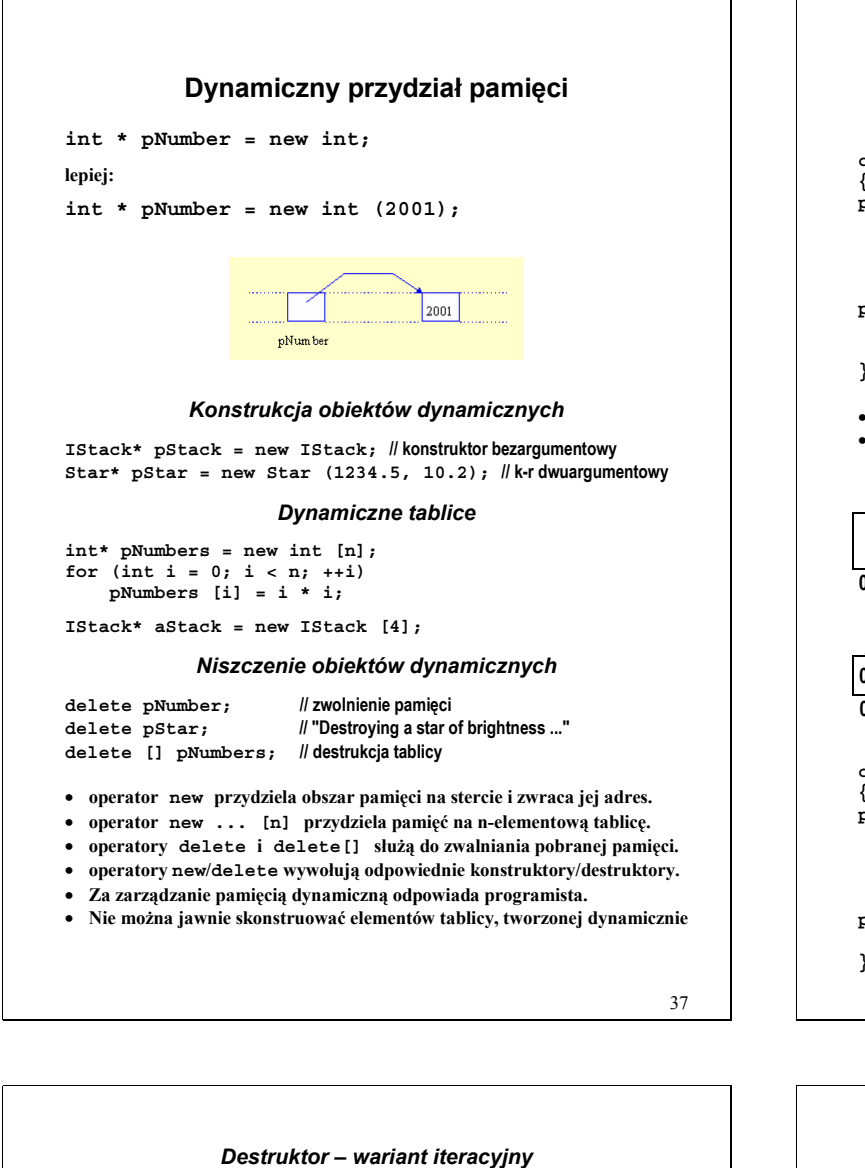

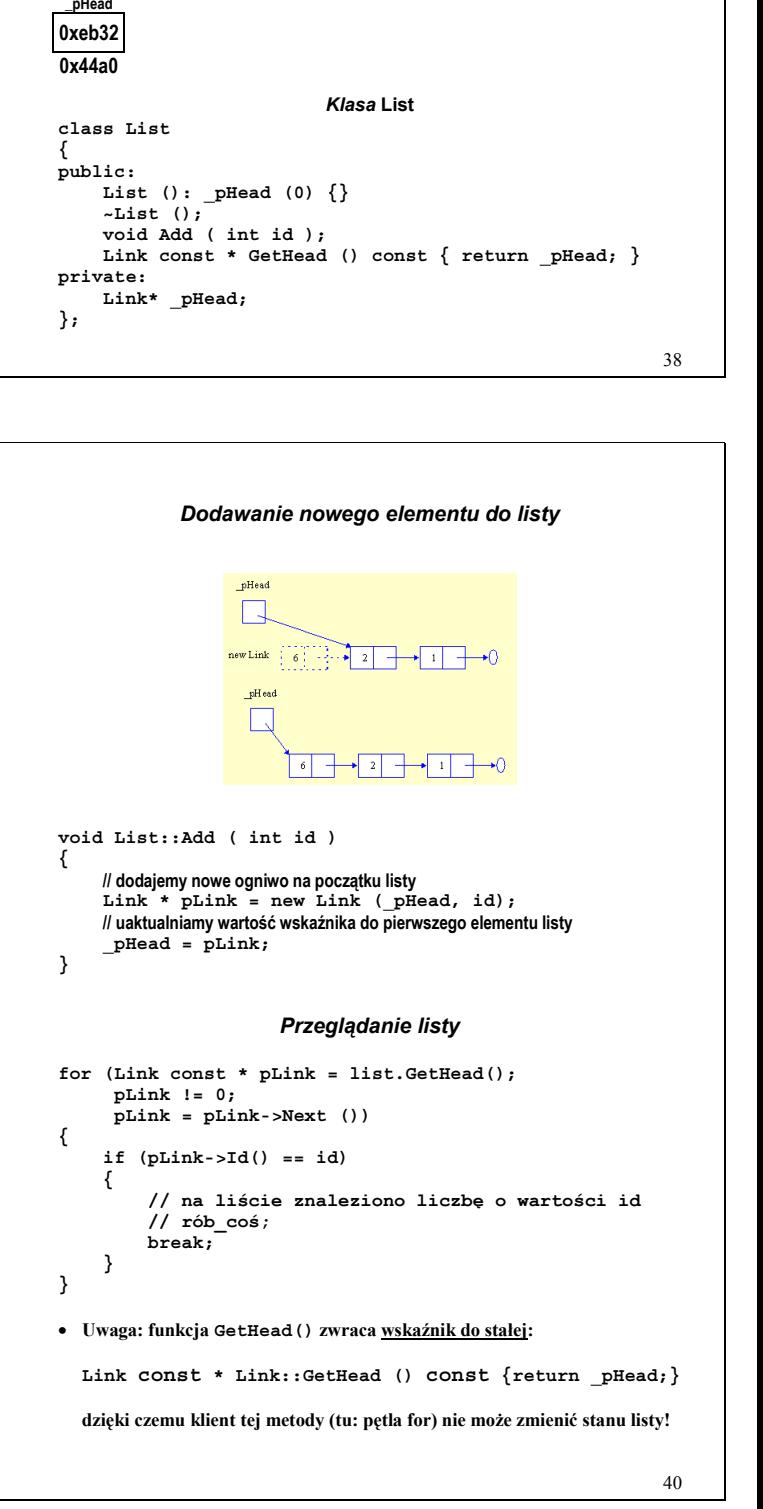

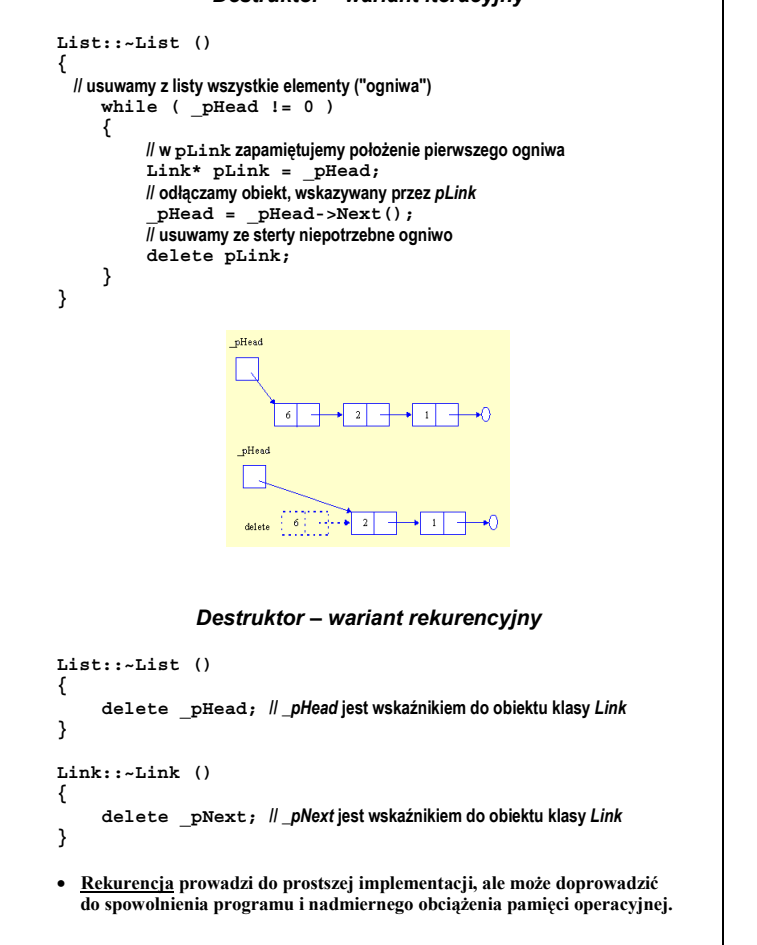

39

# **Lista powiązana**

### *Klasa Link*

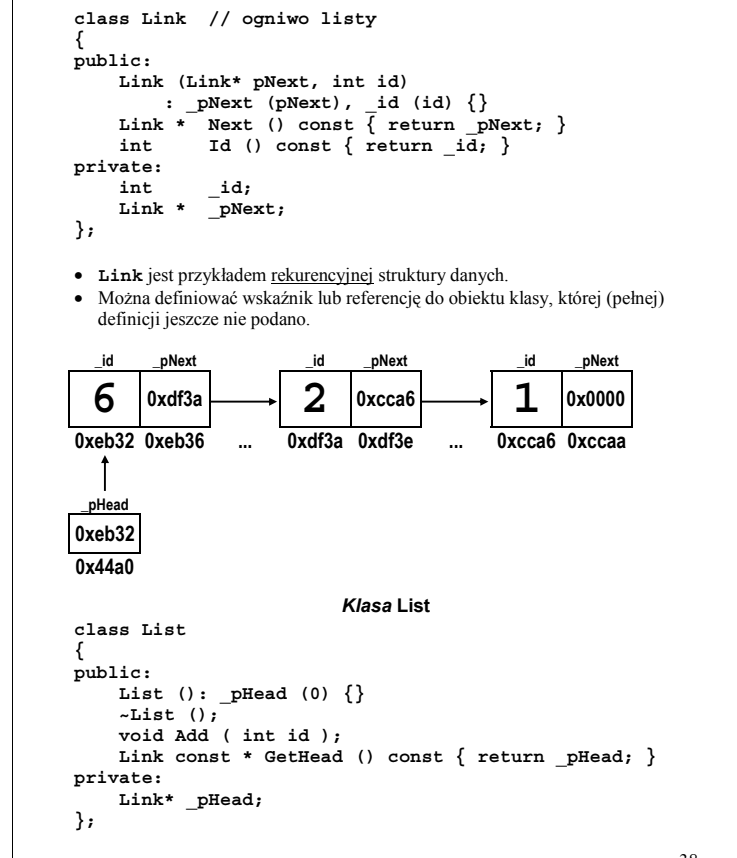

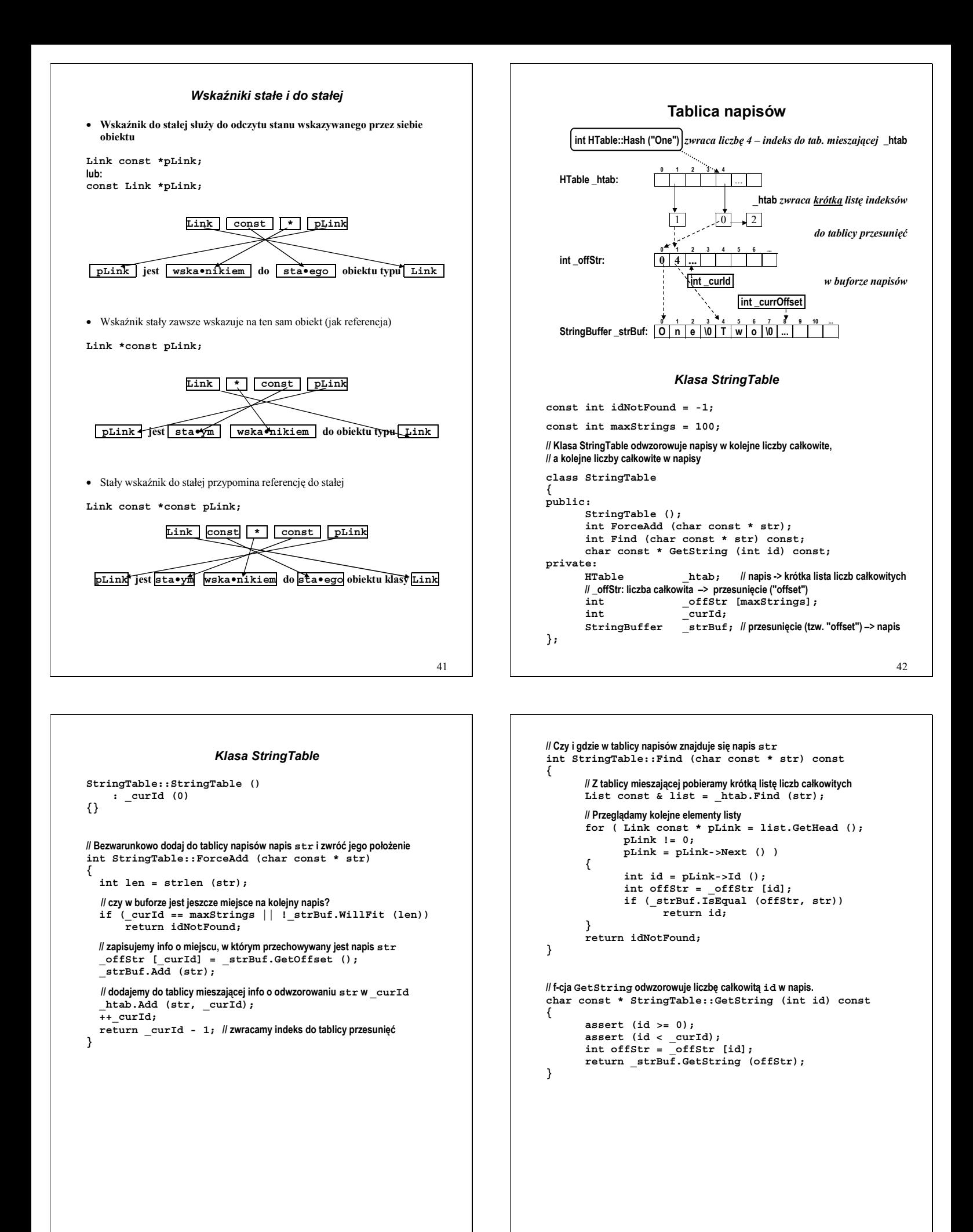

### *Klasa StringBuffer (bufor napisów)*

```
const int maxBufSize=500; 
class StringBuffer 
{ 
public: 
    StringBuffer () : curOffset (0)
     { } 
     // czy w buforze jest jeszcze miejsce na napis o długości len znaków
     bool WillFit (int len) const 
     { 
        return _curOffset + len + 1 < maxBufSize; 
     } 
     // dodaj do bufora napis str
     void Add (char const * str) 
     { 
         // alternatywny zapis: strcpy (_buf + _curOffset, str); 
         strcpy (&_buf [_curOffset], str); 
           curOffiset += strlen (str) + 1;
     } 
 // zwróć pozycję pierwszego wolnego znaku w buforze
 int GetOffset () const 
     { 
         return _curOffset; 
     } 
     bool IsEqual (int offStr, char const * str) const 
     { 
        // char const * strStored = _buf + offStr;
         char const * strStored = &_strBuf [offStr]; 
        // jeżeli napisy są takie same, funkcja strcmp zwraca 0 
         return strcmp (str, strStored) == 0; 
     } 
     char const * GetString (int offStr) const 
     { 
         return &_buf [offStr]; //alternatywnie: return _buf + offStr;
     } 
private: 
     char _buf [maxBufSize]; 
     int _curOffset; 
};
```
### **Dygresja: Algorytmy tablicowe Algorytmy tablicowe zazwyczaj służą do przyspieszenia działania programu kosztem użycia dodatkowej pamięci operacyjnej. Problem: jak sprawdzić, czy znak c reprezentuje literę?**  • **Wersja krótka, ale nieefektywna: inline bool IsDigitSlow (char c) { return c >= '0' && c <= '9'; }**  • **Wersja dłuższa, ale bardziej efektywna class CharTable { public: CharTable (); bool IsDigit (unsigned char c) { return \_tab [c]; } private: // def. stałej UCHAR\_MAX znajduje się w pliku <climits> bool \_tab [UCHAR\_MAX + 1]; }; CharTable::CharTable () {**  for  $(int i = 0; i \leq 1$  *CHAR MAX*:  $++i$ )  **{ // tu stać nas na nieefektywny algorytm \_tab [i] = i >= '0' && i <= '9';**  $\overline{\|}$  if (i >= '0' && i <= '9')  **// \_tab [i] = true; // else // \_tab [i] = false; } } CharTable TheCharTable;**  • **Teraz możemy sprawdzić, czy zmienna c reprezentuje literę: TheCharTable.IsDigit (c)**

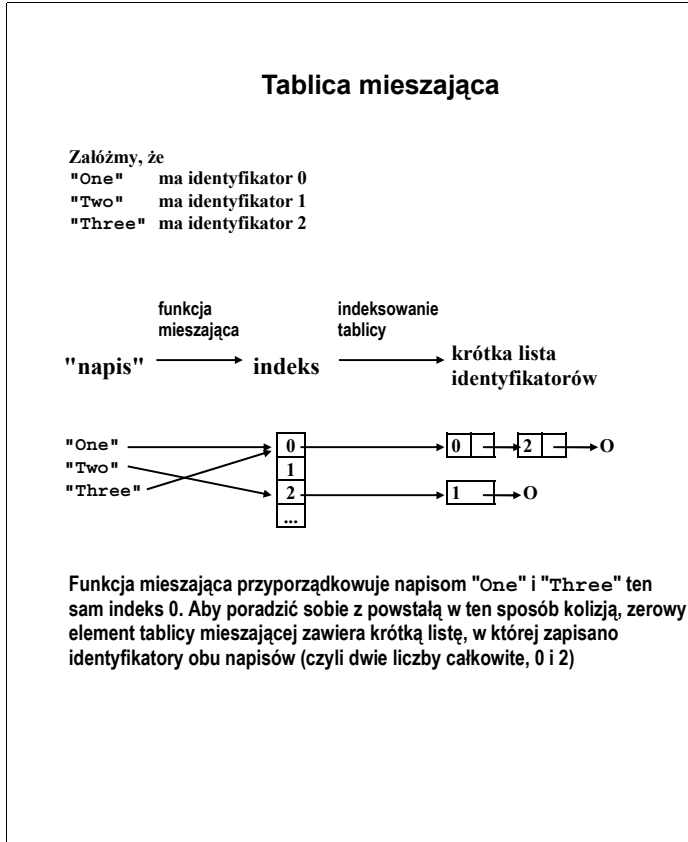

```
 Tablica mieszająca – implementacja 
const int sizeHTable = 127; 
class HTable 
{ 
public: 
     // funkcja Find zwraca krótką listę "kandydatów" 
     List const & Find (char const * str) const; 
     // umożliwia dodanie kolejnego odwzorowania napisu str w liczbę id
     void Add (char const * str, int id); 
private: 
     // funkcja mieszająca 
     int hash (char const * str) const; 
     List _aList [sizeHTable]; // tablica (krótkich) list 
}; 
// Funkcja HTable::Find znajduje w tablicy mieszającej listę, 
// która może (ale nie musi) zawierać identyfikator napisu str. 
List const & HTable::Find (char const * str) const 
{ 
        int i = hash (str); 
        return _aList [i]; 
} 
void HTable::Add (char const * str, int id) 
{ 
 int i = hash (str); 
 _aList [i].Add (id); 
} 
                        Funkcja mieszająca 
int HTable::hash (char const * str) const 
{ 
        // argumentem tej funkcji nie może być napis pusty! 
        assert (str != 0 && str [0] != 0); 
          unsigned int h = str [0]; 
 for (int i = 1; str [i] != 0; ++i) 
 h = (h << 4) + str [i]; 
        return h % sizeHTable; // wyznacz resztę z dzielenia
```
**}** 

45

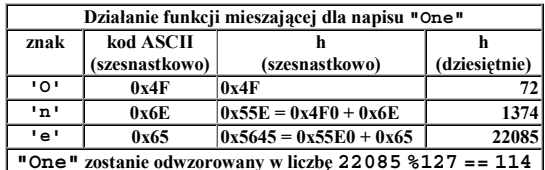

### Test tablicy napisów

```
int \text{ main} ()
₹
   StringTable strTable:
   strTable.ForceAdd ("One");<br>strTable.ForceAdd ("Two");
   strTable.ForceAdd ("Three");
   int id = strTable.Find ("One");<br>cout << "One at " << id << endl;
   id = strTable.Find ("Two");
   \text{cut} << "Two at " << id << endl;
   id = strTable.Find ("Three");
   \text{cut} << "Three at " << id << endl;
   id = strTable.Find ("Minus one");
   cout << "Minus one at " << id << endl:
   cout << "String 0 is " << strTable.GetString (0)
         << end1;cout << "String 1 is " << strTable.GetString (1)
         \sim and \simcout << "String 2 is " << strTable.GetString (2)
         \leendl;
Ŋ
```

```
Argumenty linii komend
#include <iostream>
int main(int argc, char* argv[], char* envp[])
   std::cout << "Nazwa programu: " << \arg v[0] << "\n";
   std::count << "\nArgumenty linii komend: ";if (argc == 1) \text{ cout} \ll \text{"nie podano} \\\text{"r};Alsocout << \arg c - 1 << \ln";
   for (int i = 1; i < argc; i++)<br>cout << "arg[" << i << "]: \""<br><< argv[i] << "\"\n";
   std::count << "\nZminenne srodowiskowe:\n";for (int j = 0; envp[j] != 0; j++)<br>cout << envp[j] << "\n";
   std::count << "\nZmienna srodowiskowa PATH:\n"return 0;
þ
/* WYNIK·
Nazwa programu:
D:\DYDAKT~1\2001\MAIN A~1\DEBUG\MAIN A~1.EXE
Argumenty linii komend: 2
arg[1]: "-o"<br>arg[1]: "-o"<br>arg[2]: "ola"
Zmienne srodowiskowe:
COMSPEC=C:\WINDOWS\COMMAND.COM
SBPCI=C:\SBPCI
winbootdir=C:\WINDOWS
BLASTER=A220 I7 D1 H7 P330 T6
windir=C:\WINDOWS
SHELL=C:\WINDOWS\COMMAND.COM
PATH=c:\djgpp\bin;c:\windows;c:\windows\command;
Zmienna środowiskowa PATH:
path = c:\djgpp\bin;c:\windows;c:\windows\command;
```

```
50
```

```
Funkcje rekurencyjne
Problem: napisać program, wyznaczający ilość k-elementowych kombinacji
zbioru n-elemntowego.
                          Plik testowy ("test.cpp")
tinclude cinetream>
#include <cstdlib>
#include "kombin.h"
int main(int argc, char* argv[])
\{if (argc != 3)
   \overline{\mathbf{f}}std::cerr << "Program " << argv[0]
                << "\nwyznacza ilosc kombinacji k-elementowych"
                << "w zbiorze n-elementowym\n";
       std::cerr << "\n*** UWAGA! Program uruchomiono z nieprawidlowa"
                << " iloscia argumentow! ***\n";
      std::cerr << "Prawidlowy sposob uzycia:\n" << argv[0] << " n k\n\n";
      return 1:
    int n = atoi(argv[1]);int k = \text{atoi}(\text{arg}(\text{2})).if (n < 0 \mid n > \text{MaxN} \mid n < k \mid k < 0)std::cerr << "Bledne dane wejsciowe!\n";
      return 2:
   - }
   std::cout << n << " po " << k << " = " << Newton(n,k) << "\n";
   return 0:
\lambdaInterfejs ("newton.h")
#ifndef NFWTON H
#define NFWTON H
const int MaxN = 50;
int Newton(int n. int k):
#endif
                                                                                    52
```

```
W wywołaniu funkcji
int main(int argc, char* argv[], char* envp[] )
\bullet argc + 1
                    przekazuje ilość argumentów linii komend
                    to tablice napisów
  argv i envp
                    zawiera nazwę programu
  argv[0]
                    to kolejne argumenty linii komend
  argv[n]
  argv[argc] == (char*) 0; (nadmiarowość informacji)
  envp []
                    Kolejne elementy zawierają wartości kolejnych
                    zmiennych środowiskowe (jako napisy);
                    Ostatnim elementem envp jest adres zerowy
\bullet int \text{main}(...) Funkcia main () zwraca kod wykonania
                    programu (0 oznacza normalne zakończenie
                    programu)
Funkcję main można wywołać z 0, 1, 2 lub 3 standardowymi
argumentami, np.
int main ()int main (int argc, char* argv[])<br>int main (int argc, char* argv[], char* envp[])
```

```
Rozwiązanie powolne – bezpośrednia rekurencja 
#include <cassert> 
#include "kombin.h" 
// ilość kombinacji k-elementowych w zbiorze n-elementowym 
// zastosowano nieefektywny algorytm rekurencyjny 
int Newton(int n, int k) 
{ 
     // warunek zakończenia rekurencji
     if (k == 0 || k == n) 
         return 1; 
     // sprawdzamy, czy nie robimy jakiegoś głupstwa 
     assert (k >= 1 && n >= k && n <= MaxN); 
     // rekurencyjne wywołanie funkcji kombin
     int wynik = Newton(n-1,k) + Newton(n-1,k-1); 
     // sprzwdzamy, czy w powyższym dodawaniu nie przekroczono zakresu 
     if (wynik < 0) 
     { 
         throw 1; // THROW!! Błąd wewnętrzny nr 1 – przekroczenie zakresu?
     } 
     return wynik; 
} 
• Funkcja rekurencyjna to funkcja, która wywołuje sama siebie 
   (bezpośrednio lub pośrednio). 
   • Implementując funkcję rekurencyjną należy zadbać, by wywołania 
   rekurencyjne nie mogły następować w nieskończoność. 
  • Funkcje rekurencyjne potrafią być bardzo czasochłonne i nieefektywne – 
   np. w powyższej implementacji obliczenia dla n = 20 i k = 10 powodują
   wygenerowanie 369 511 wywołań funkcji Kombin, a dla n = 30 i k = 15 
   ilość ta wynosi 310 235 039! 
  • W języku C++ użycie operatora throw stanowi podstawową metodę
   sygnalizowania błędów, wykrytych podczas wykonywania programu – ale
```
**o tym później! Na razie proszę zakładać, że throw służy do awaryjnego** 

**zakończenia działania programu.** 

```
Rozwiązanie szybkie : 
          algorytm hybrydowy, rekurencjno-tablicowy 
#include <cassert> 
#include "newton.h" 
// Globalną tablicę ukrywamy w nienazwanej przestrzeni nazw 
namespace 
{ 
    // deklaracja i inicjacja zerami 2-wymiarowej tablicy t
   // wartość 0 oznacza w tym algorytmie "wartość nieznaną" 
   // Stałą MaxN zadeklarowano w "newton.h"
   int t[MaxN][MaxN/2] = {0}; 
}; 
// funkcja oblicza ilość kombinacji k-elementowych w zbiorze n-elementowym 
int Newton(int n, int k) 
{ 
     // redukcja wartości k – por. definicję tablicy t
     if (n-k < k) k = n-k; 
     // czy zakończyć rekurencję? 
     if (k == 0) return 1; 
 assert ( k >=2 && n >= k 
 && n <= MaxN && k <= MaxN/2 ); 
     if (t[n-1][k-1] == 0) 
         t[n-1][k-1] = Kombin(n-1, k) + Kombin(n-1, k-1); 
     int wynik = t[n-1][k-1]; 
     if (wynik < 0) 
                          throw 1; // THROW sygnalizuje błąd przekroczenia zakresu
     return wynik; 
}
```
- **Zastosowanie tablicy do przechowania obliczonej już wartości funkcji powoduje radykalne przyspieszenie działania programu kosztem użycia 5 kB pamięci operacyjnej (50\*25\*4B).**
- **Globalną tablicę t ukryto w nienazwanej przestrzeni nazw, co ogranicza jej widoczność wyłącznie do pliku, w którym ją zdefiniowano.**

```
53
```